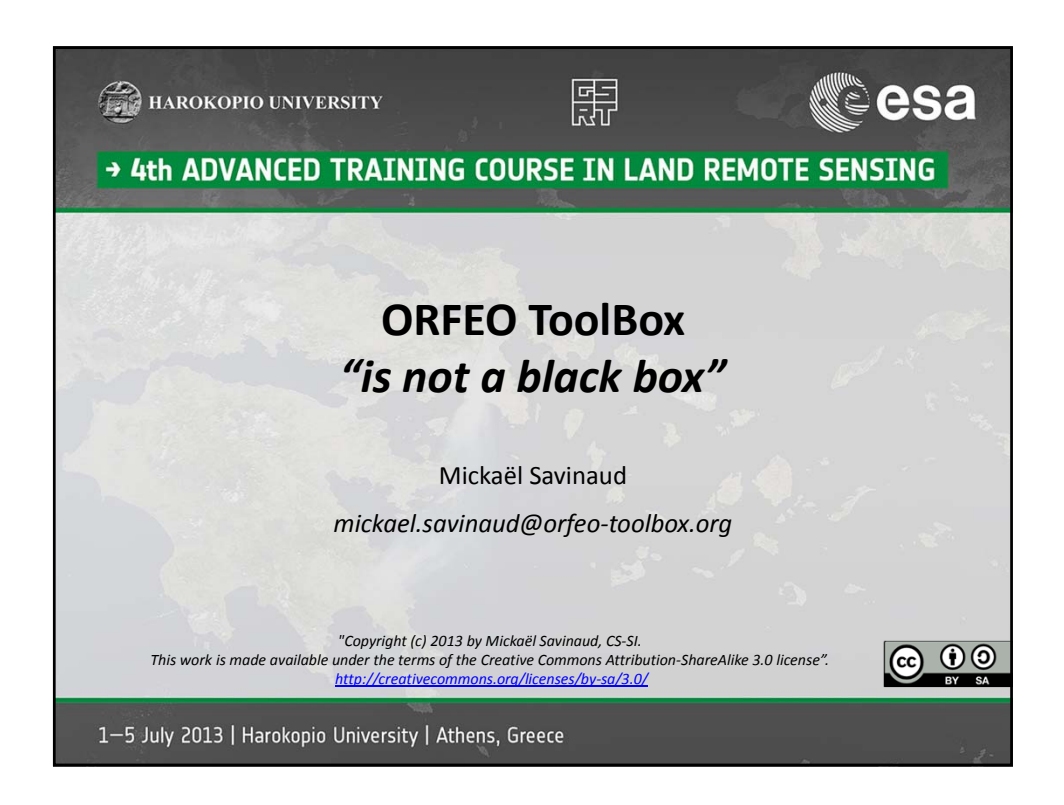

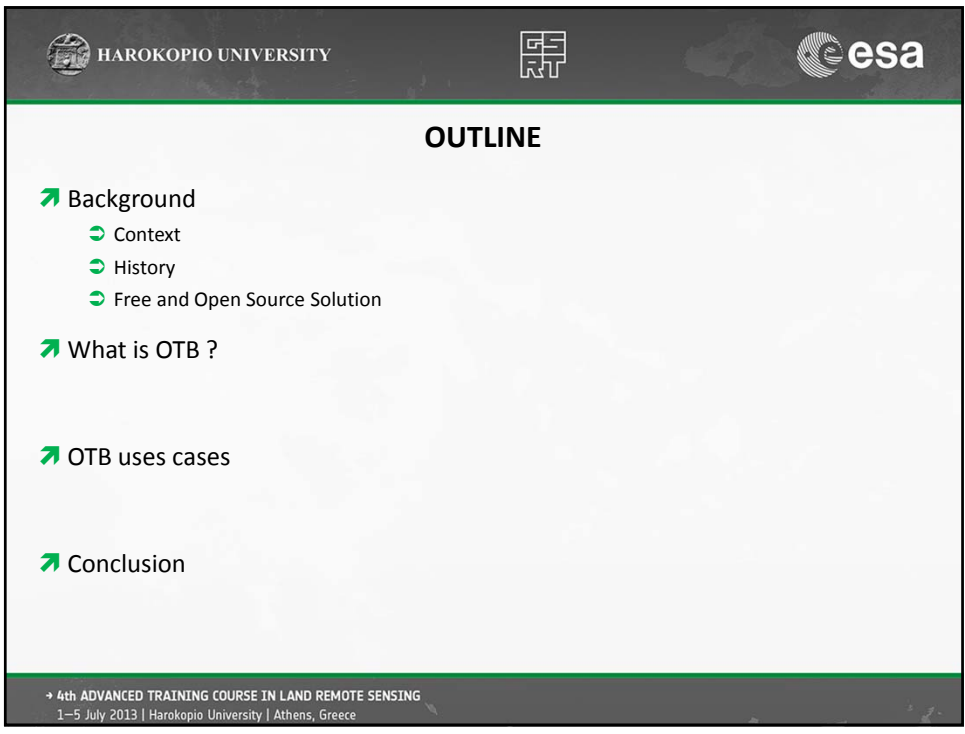

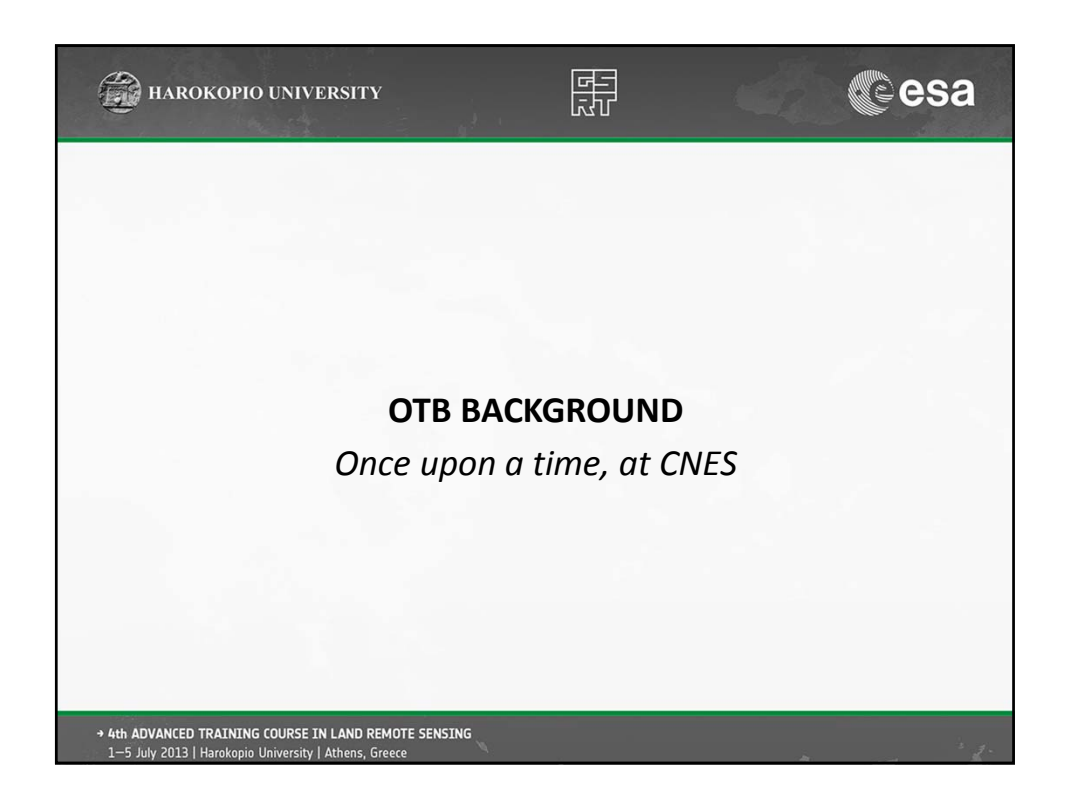

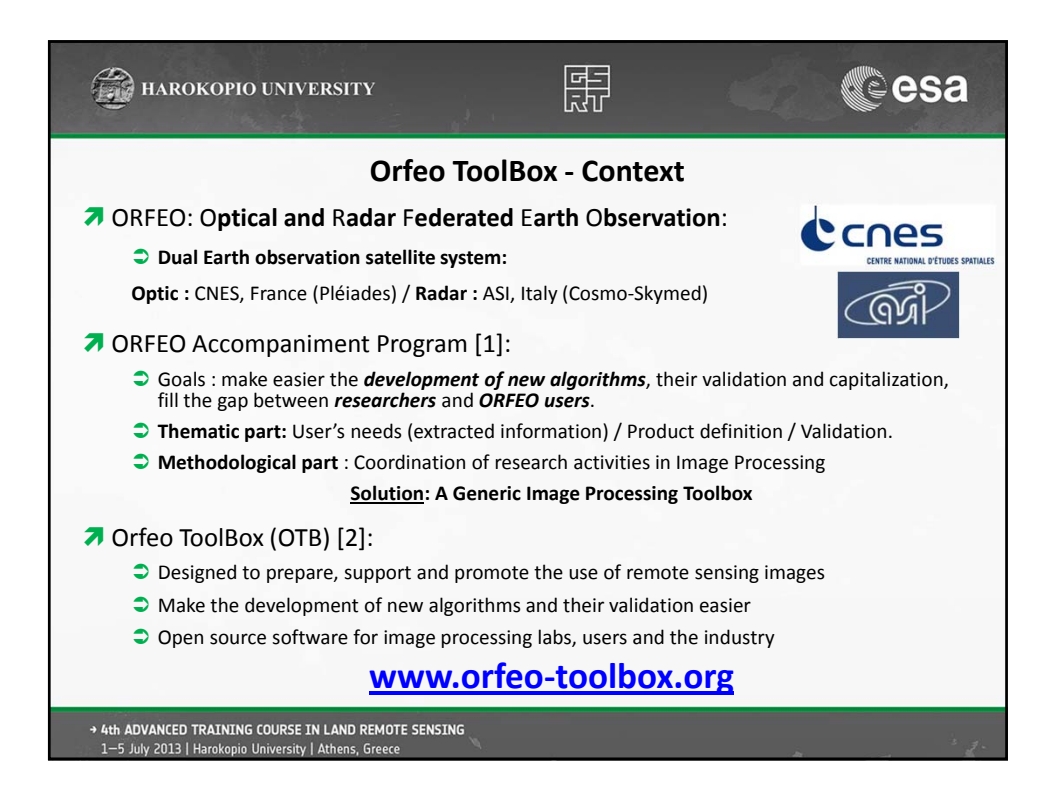

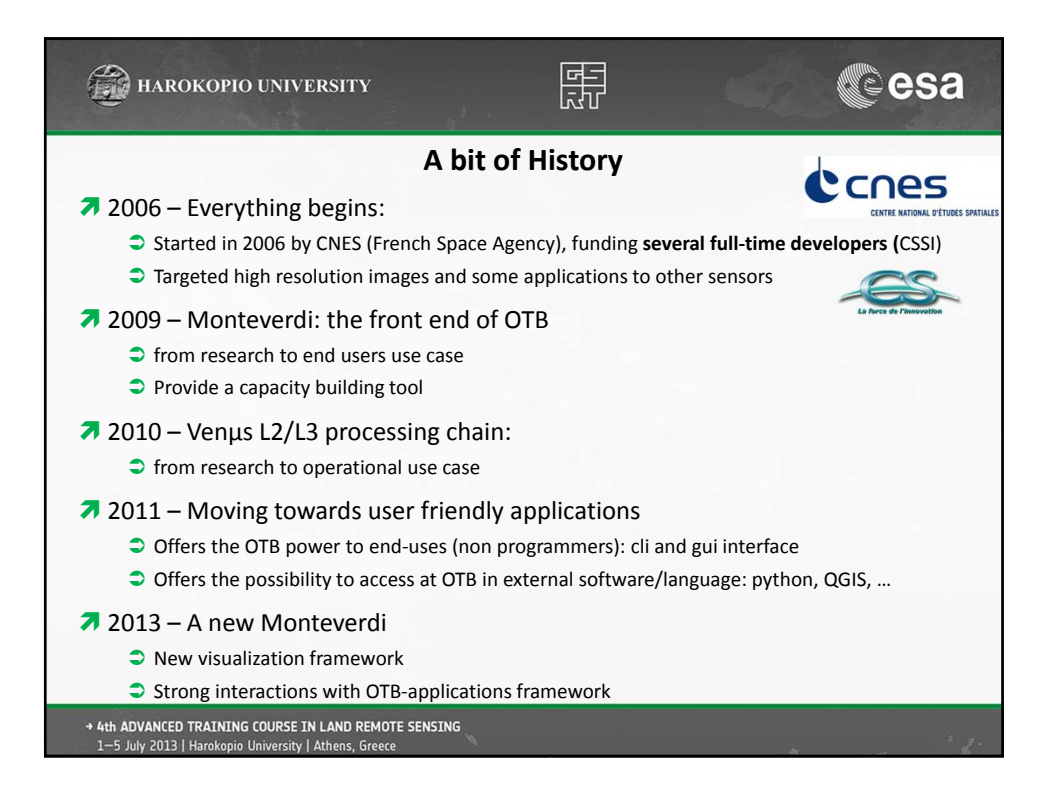

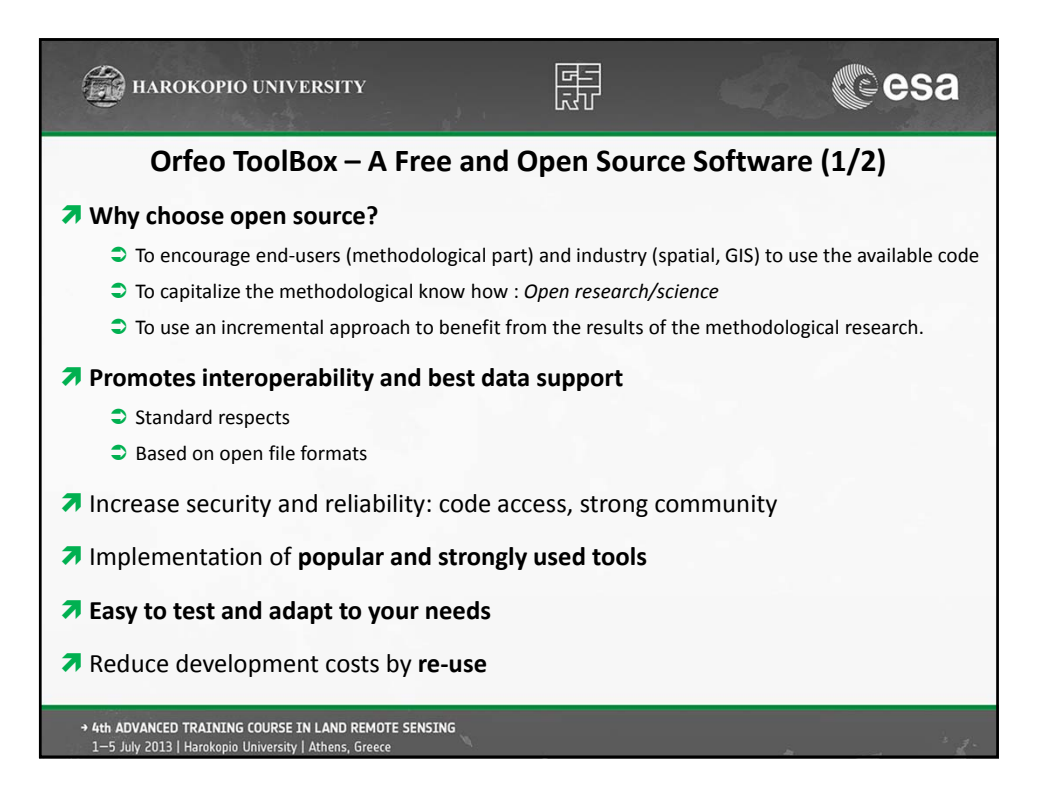

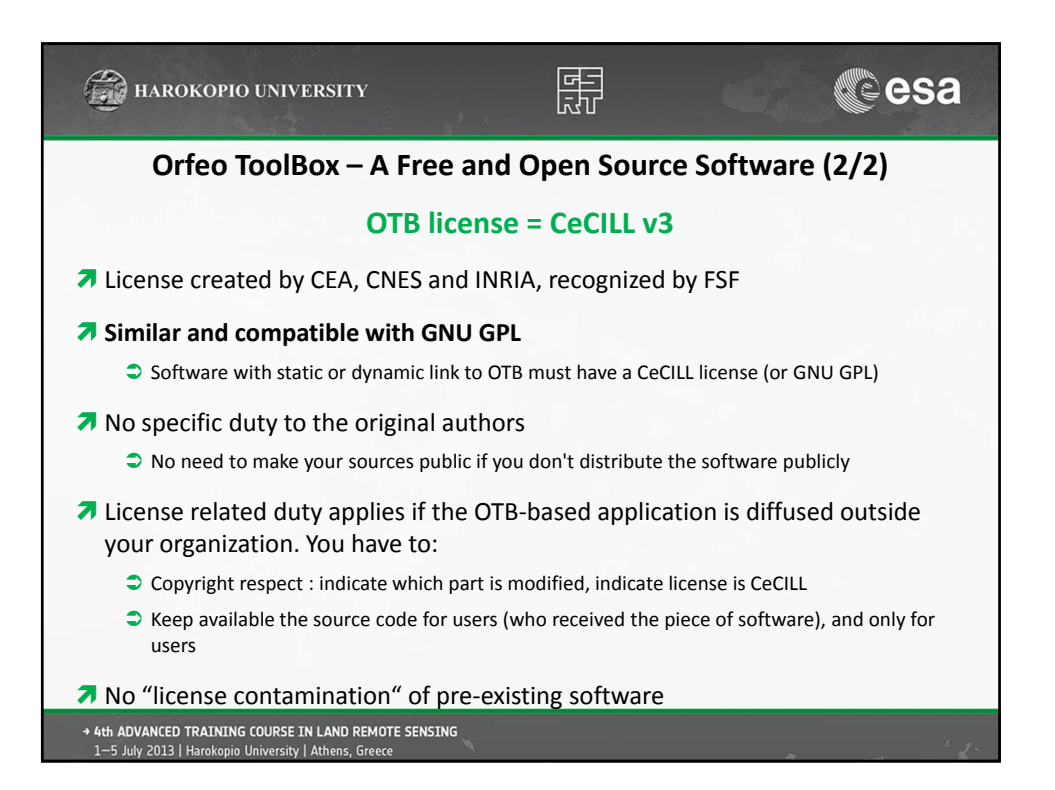

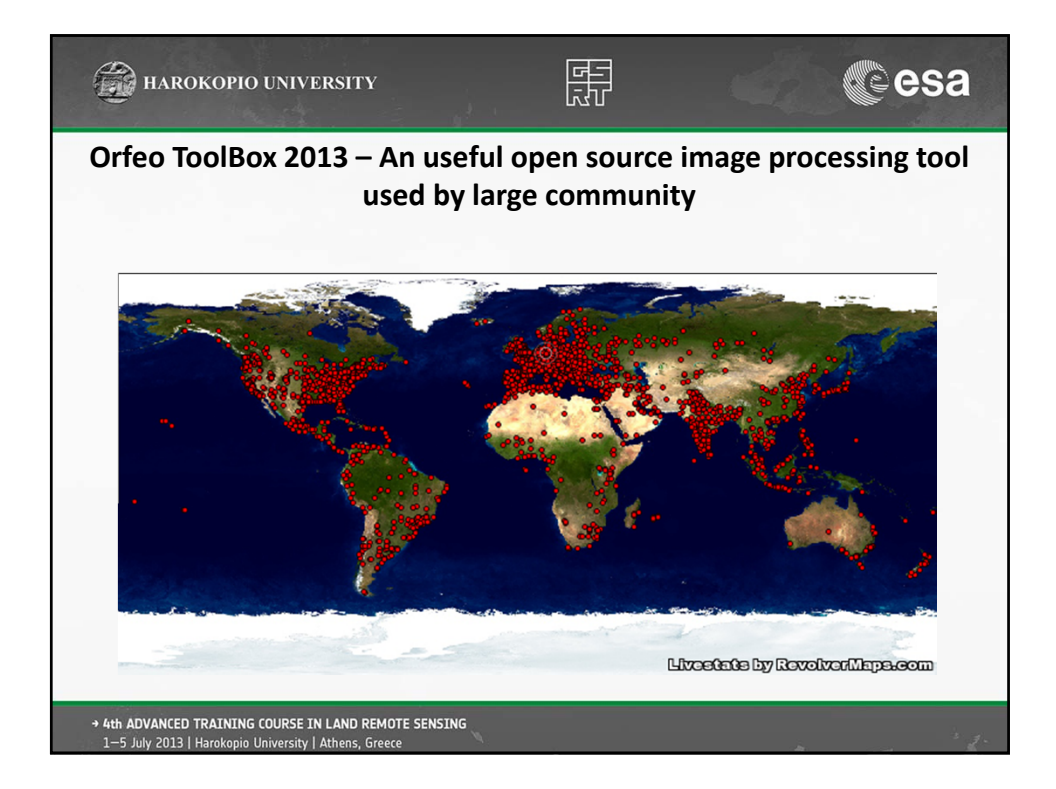

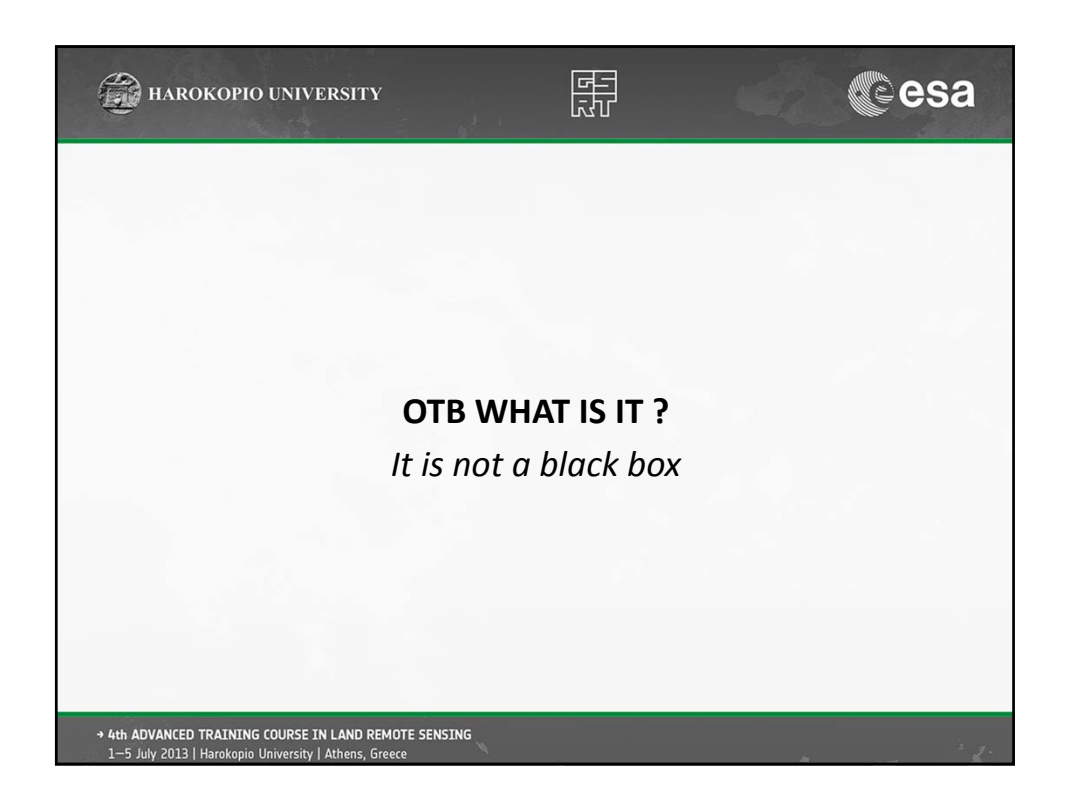

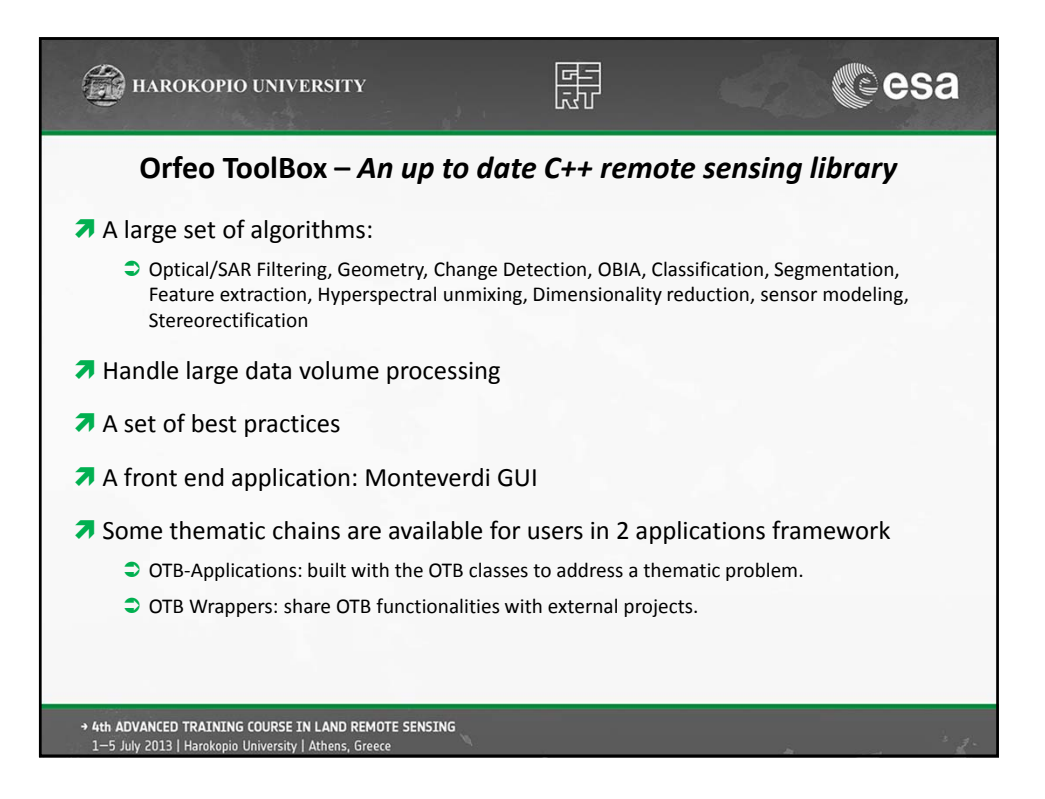

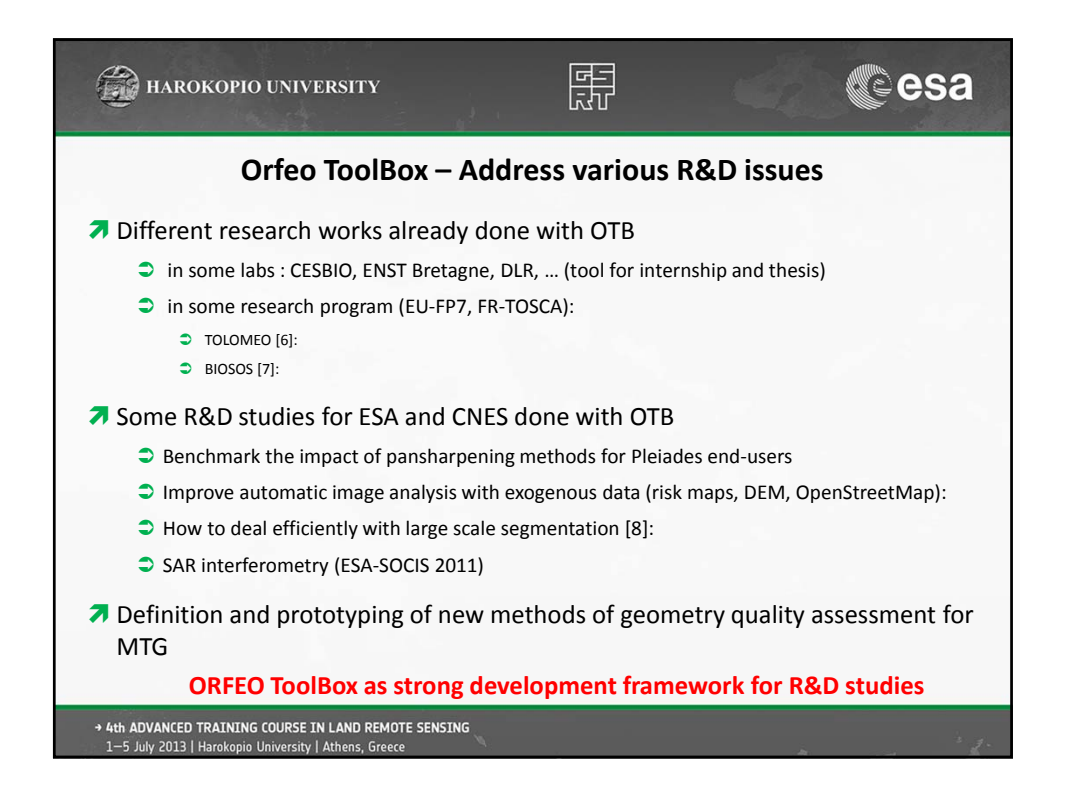

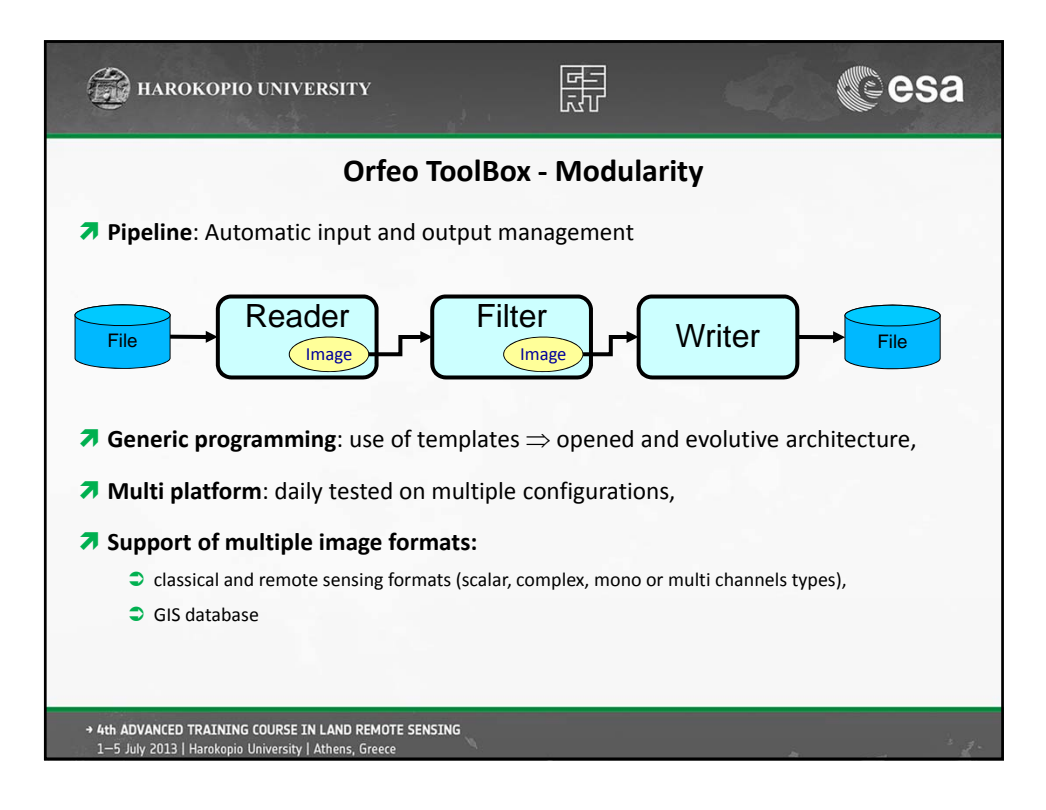

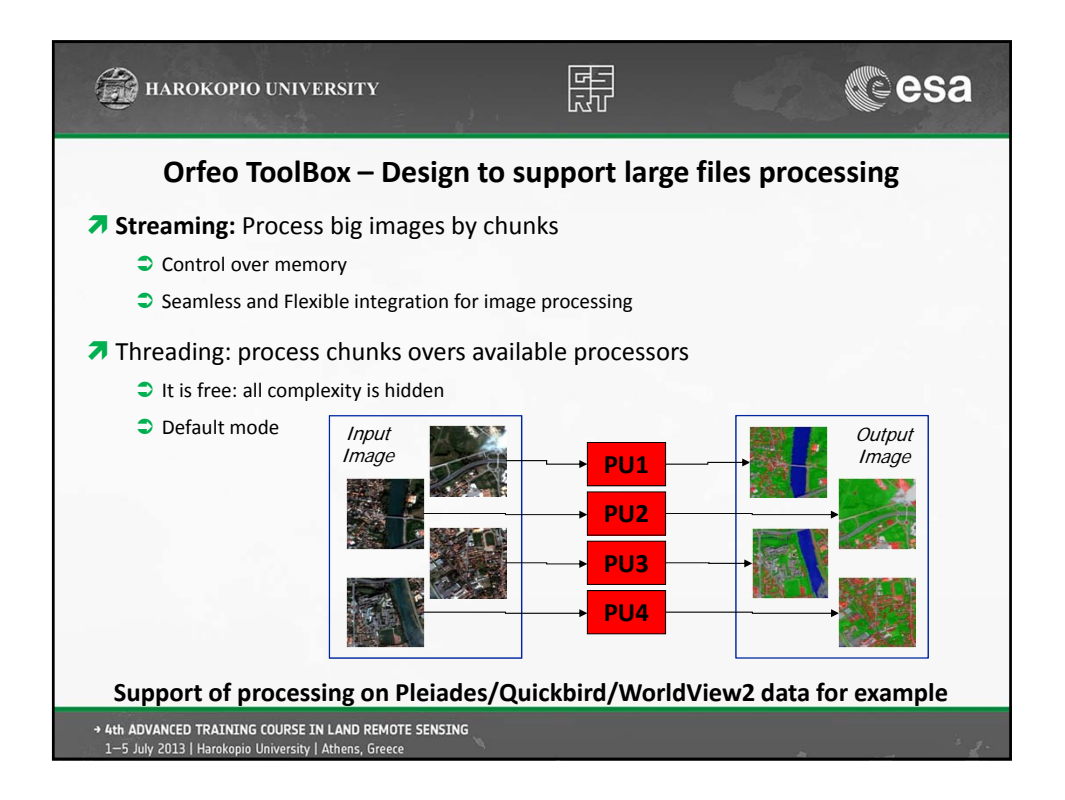

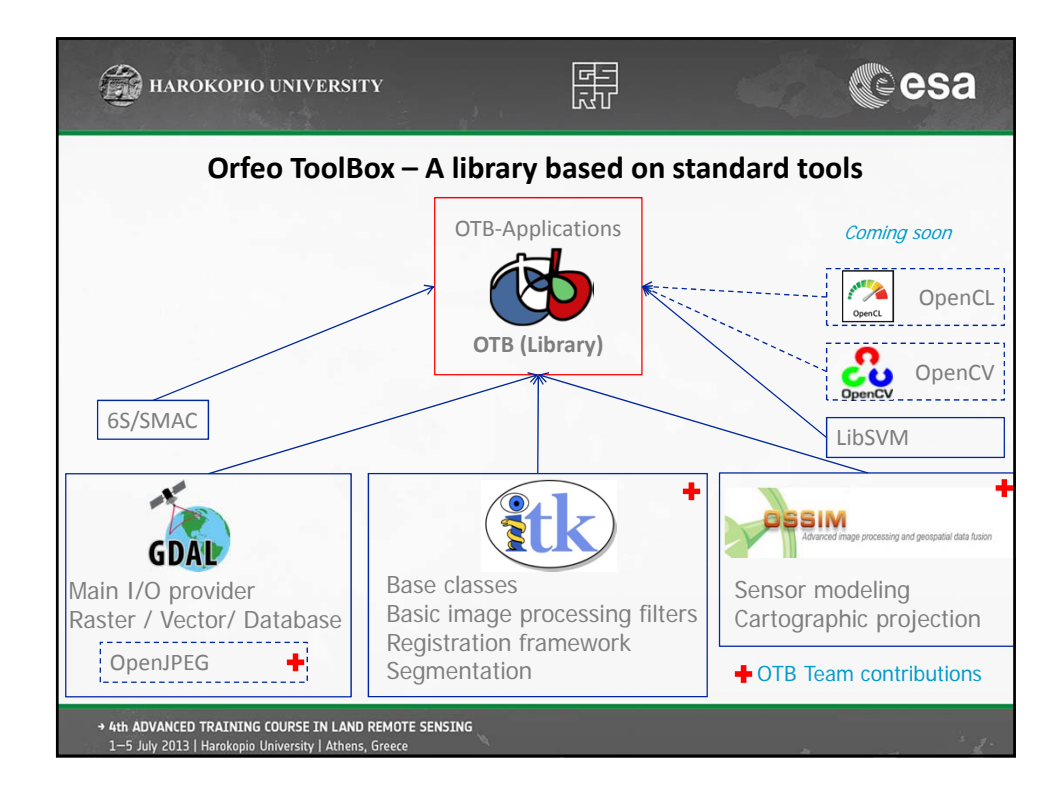

## 11/06/2013

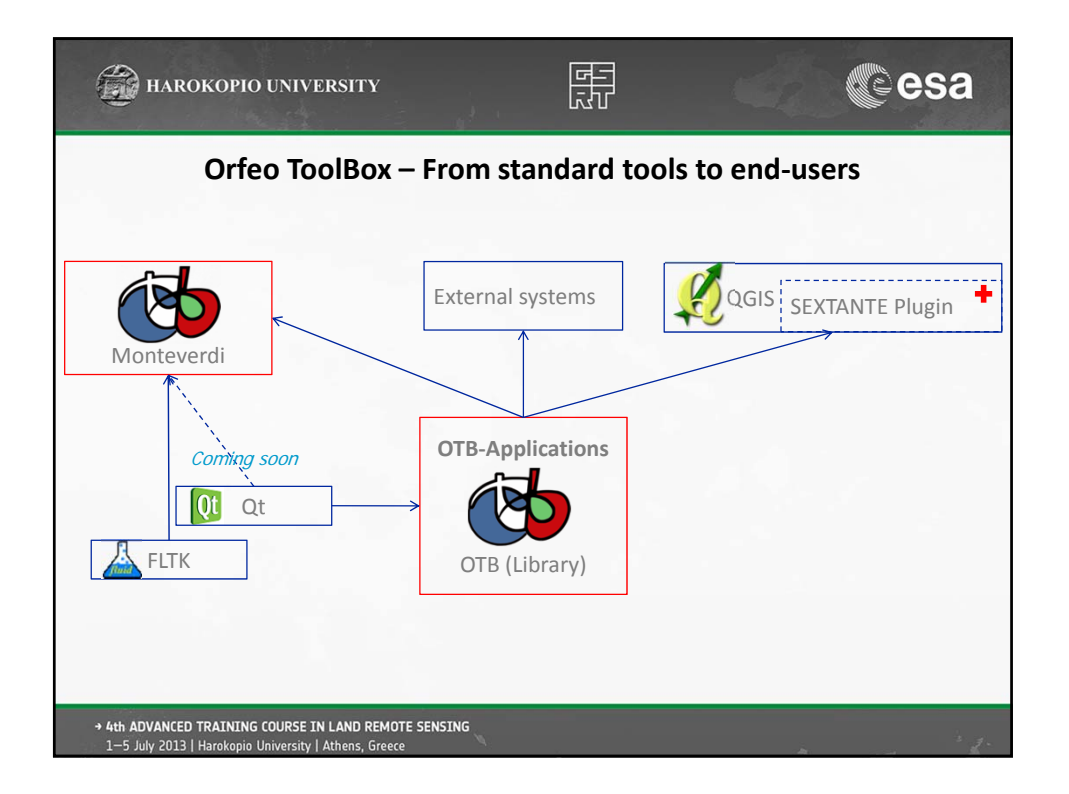

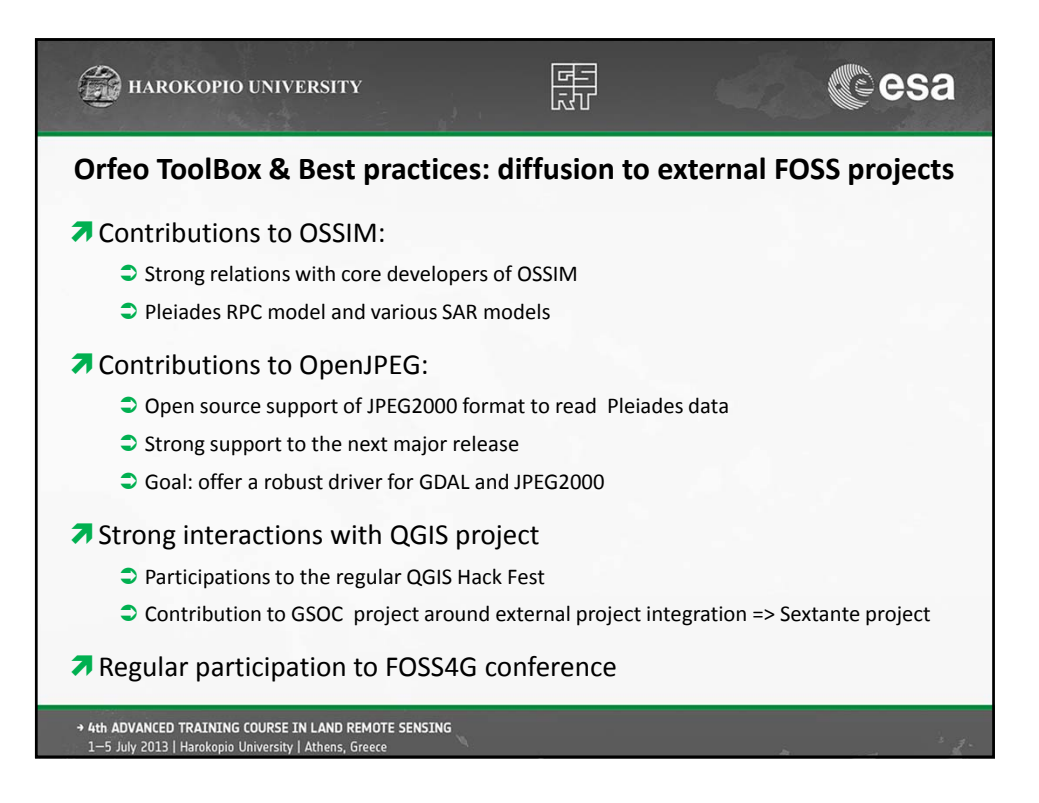

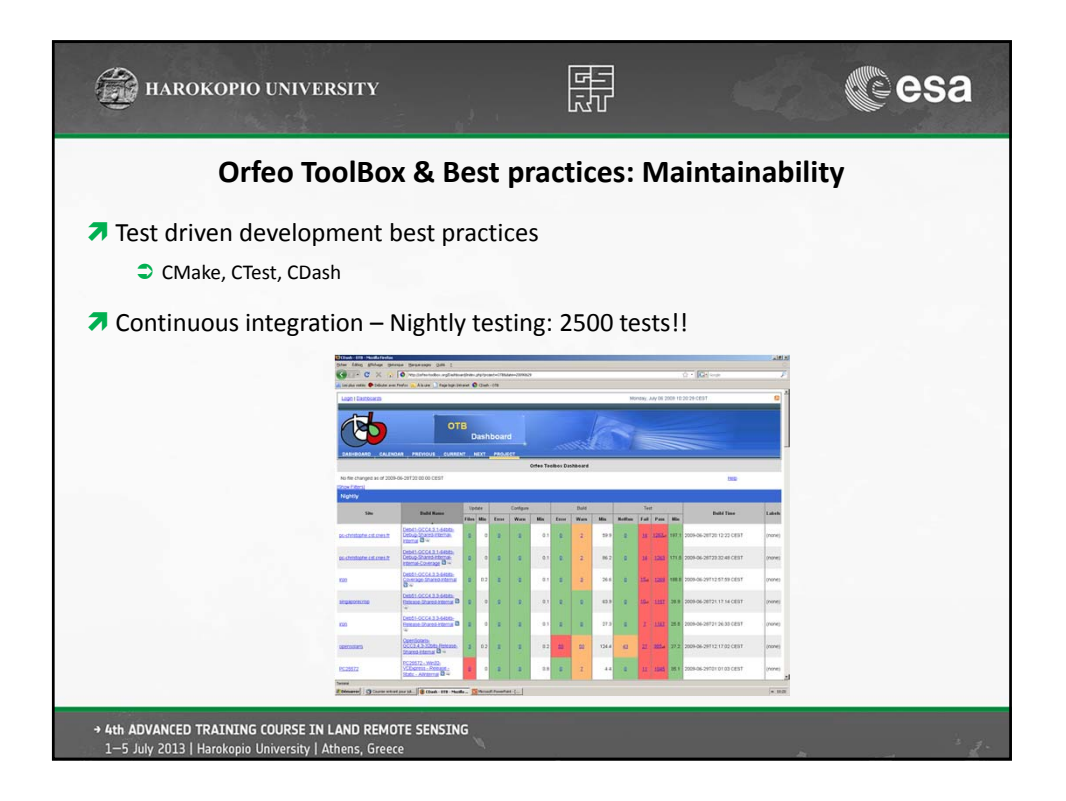

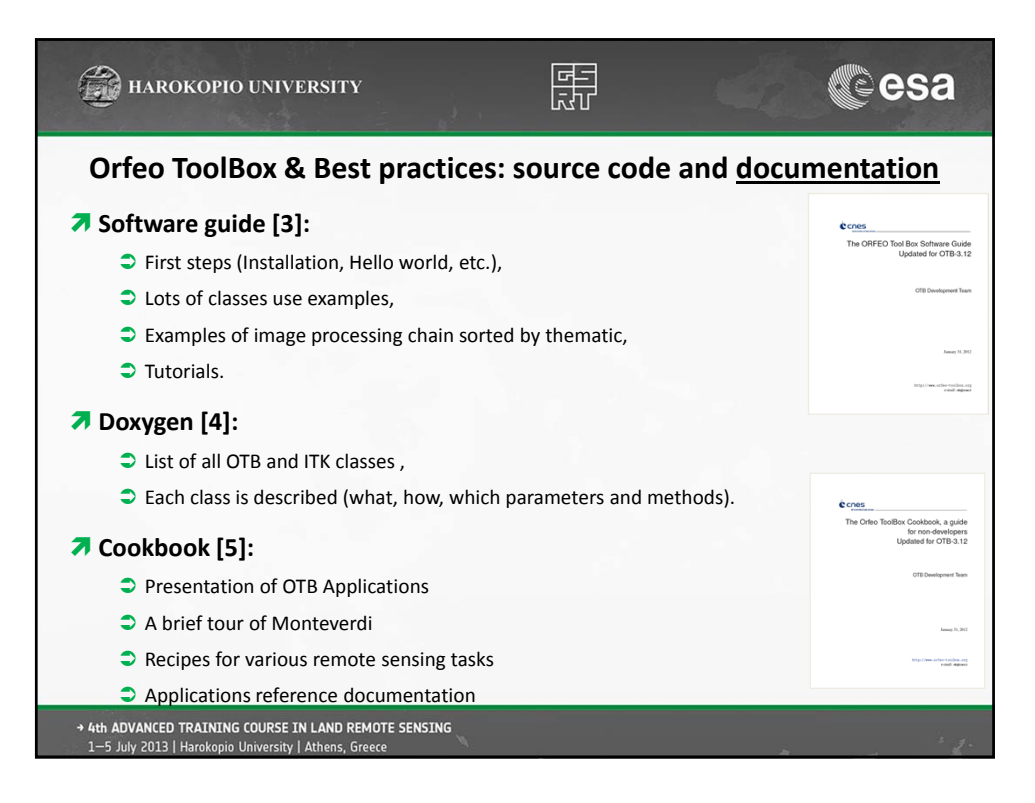

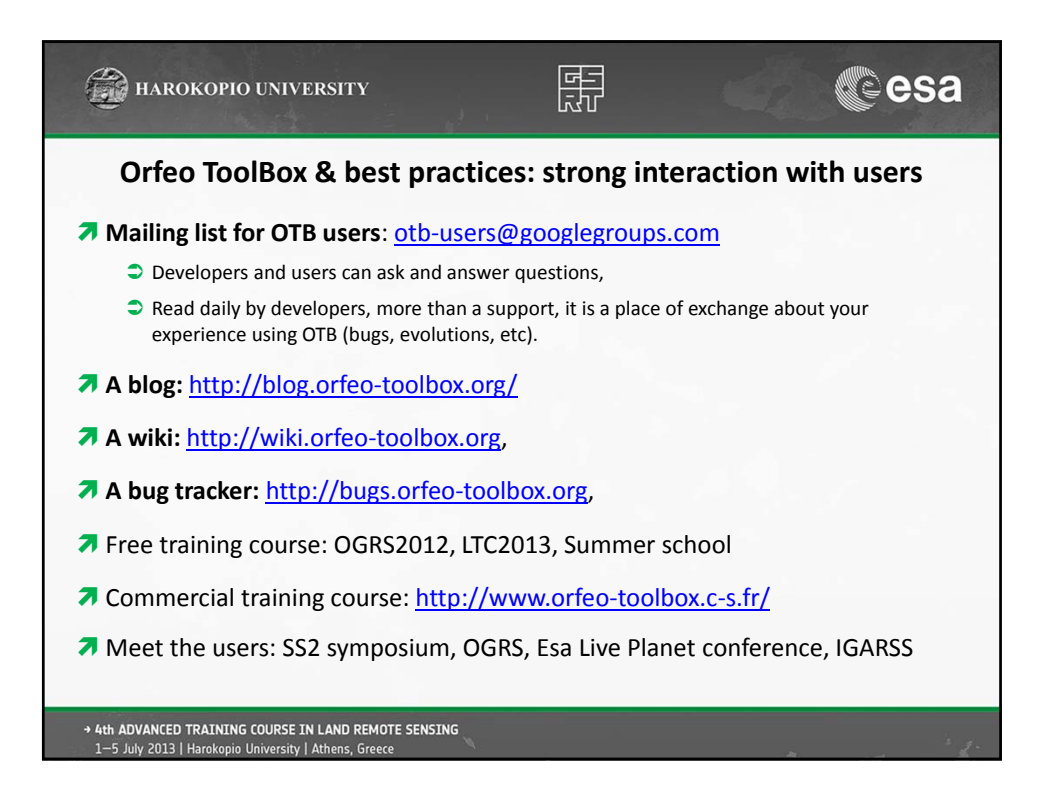

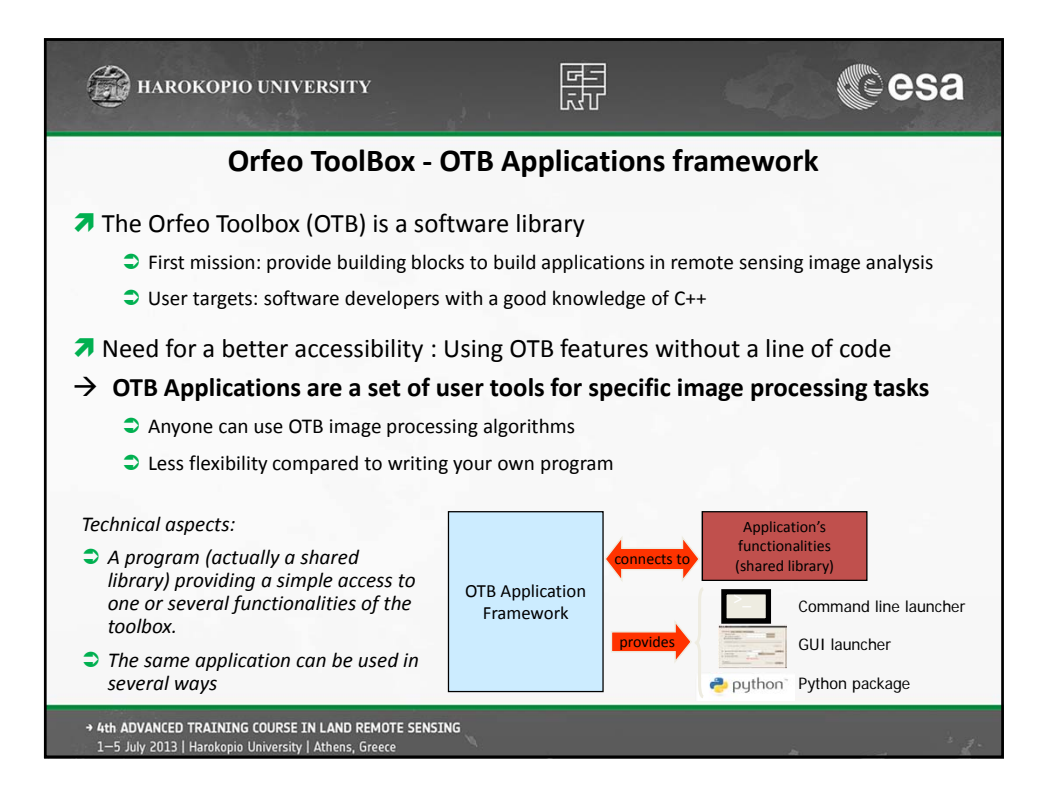

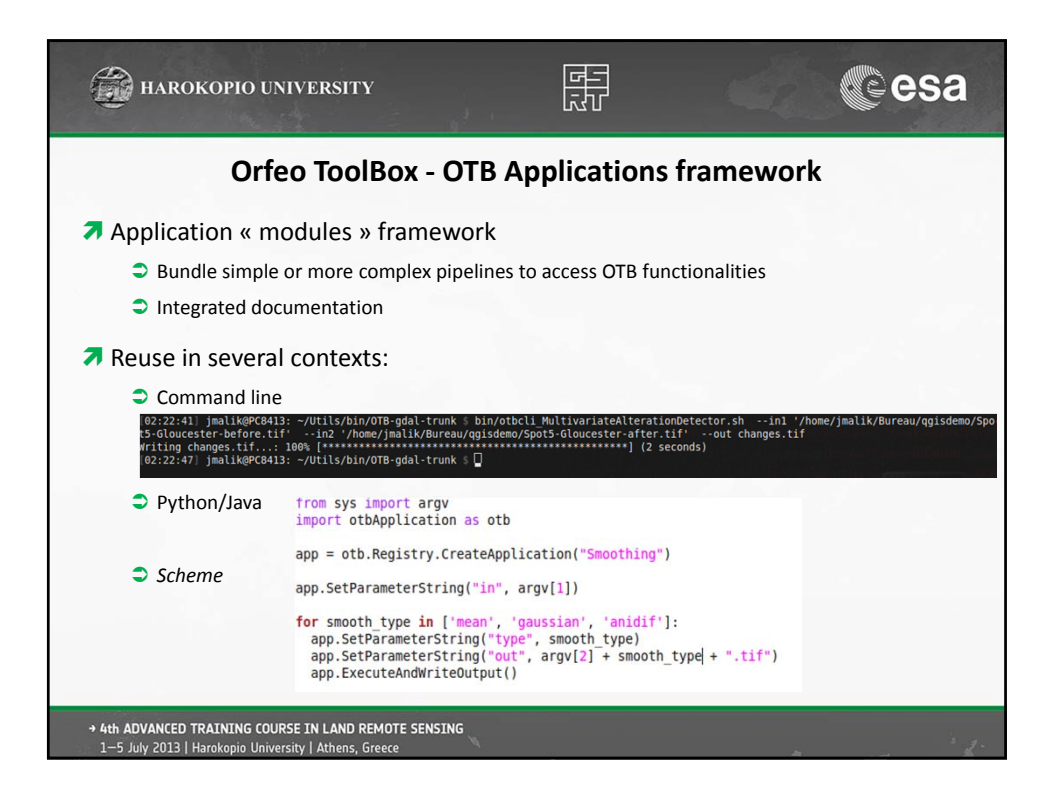

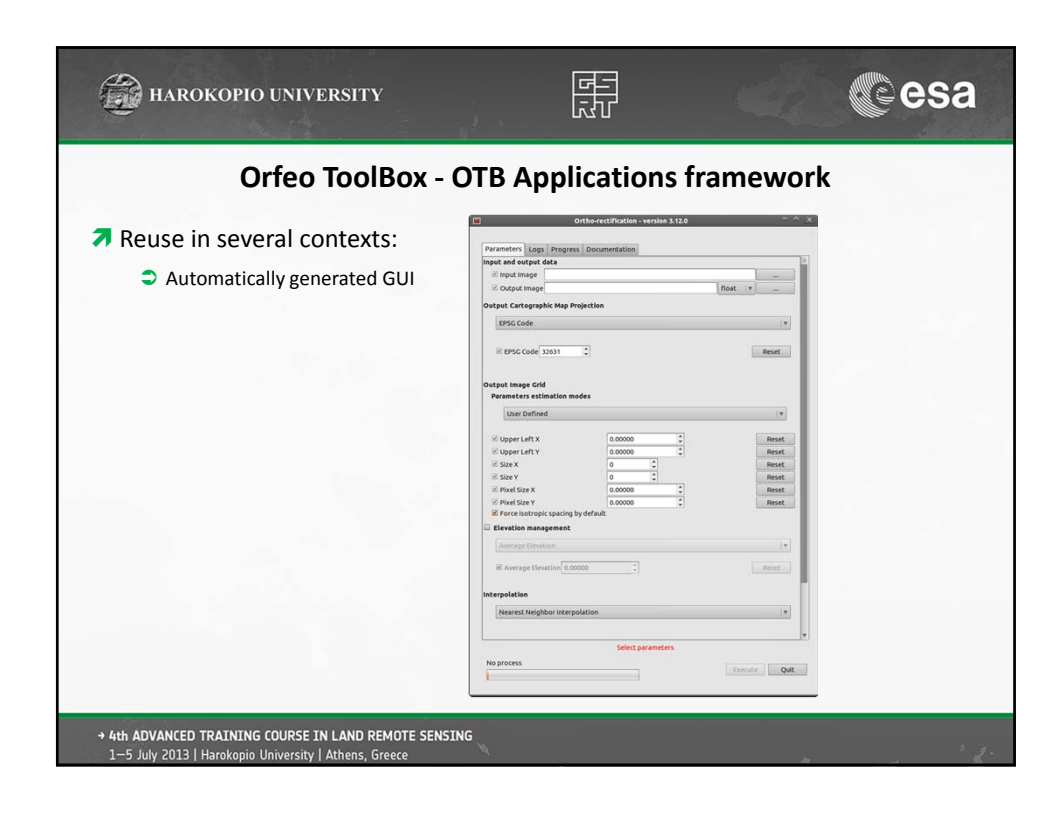

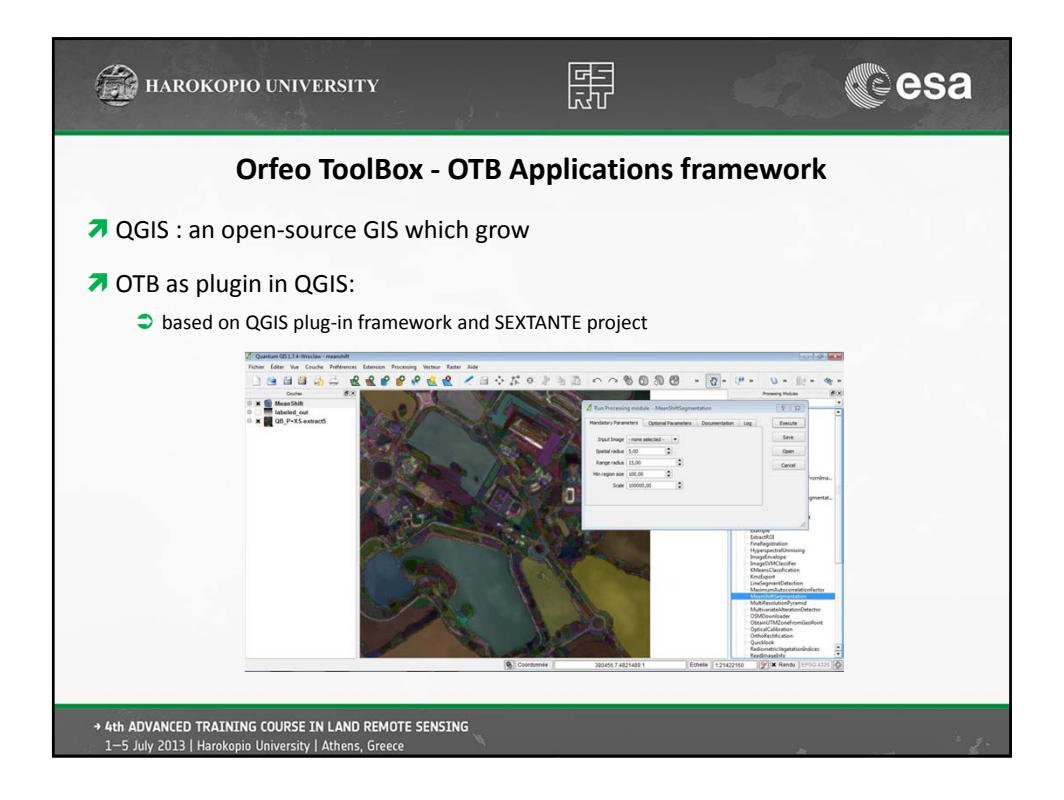

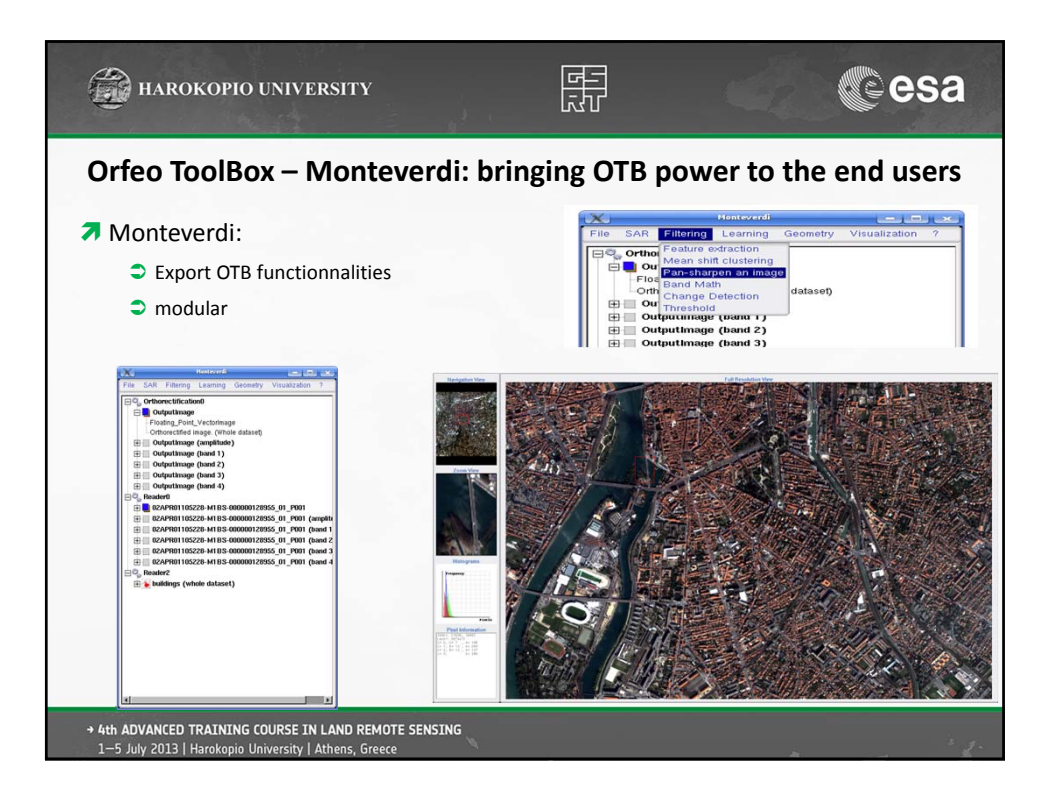

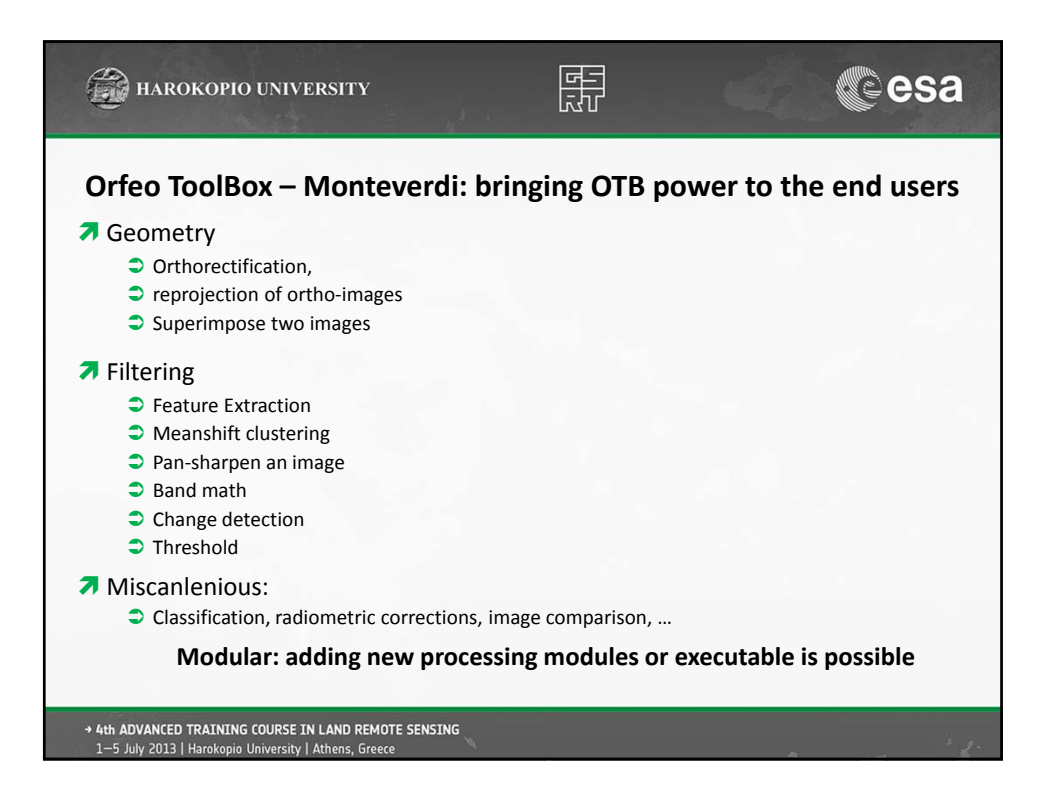

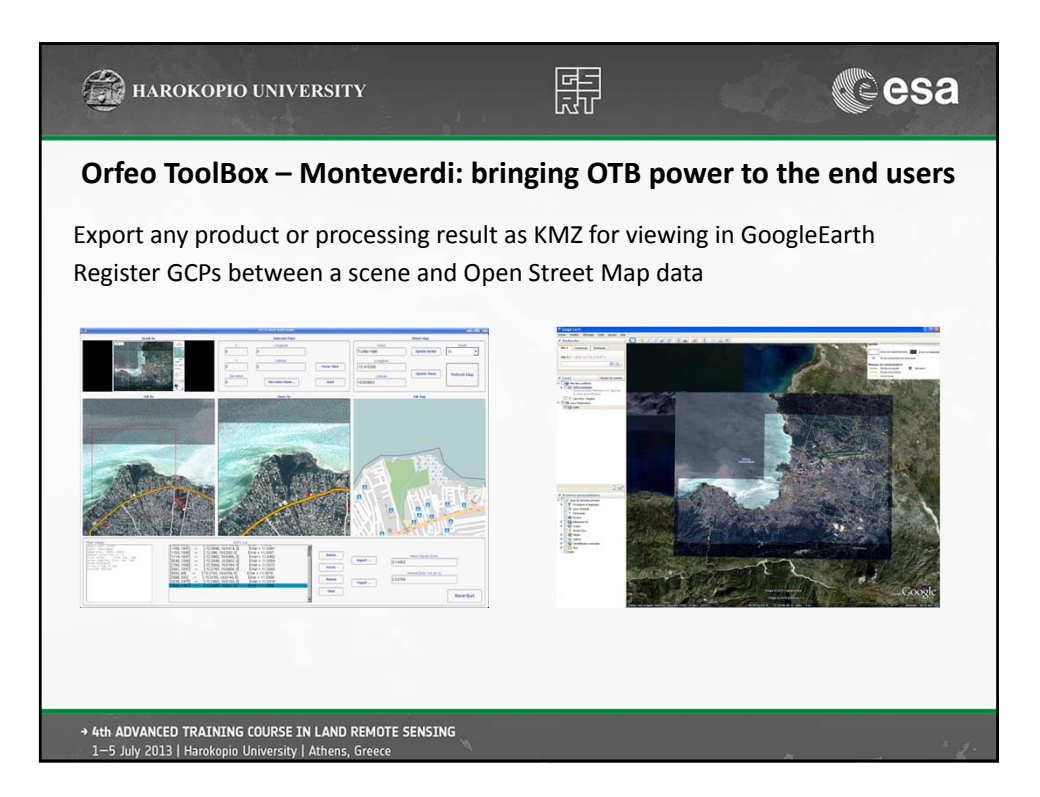

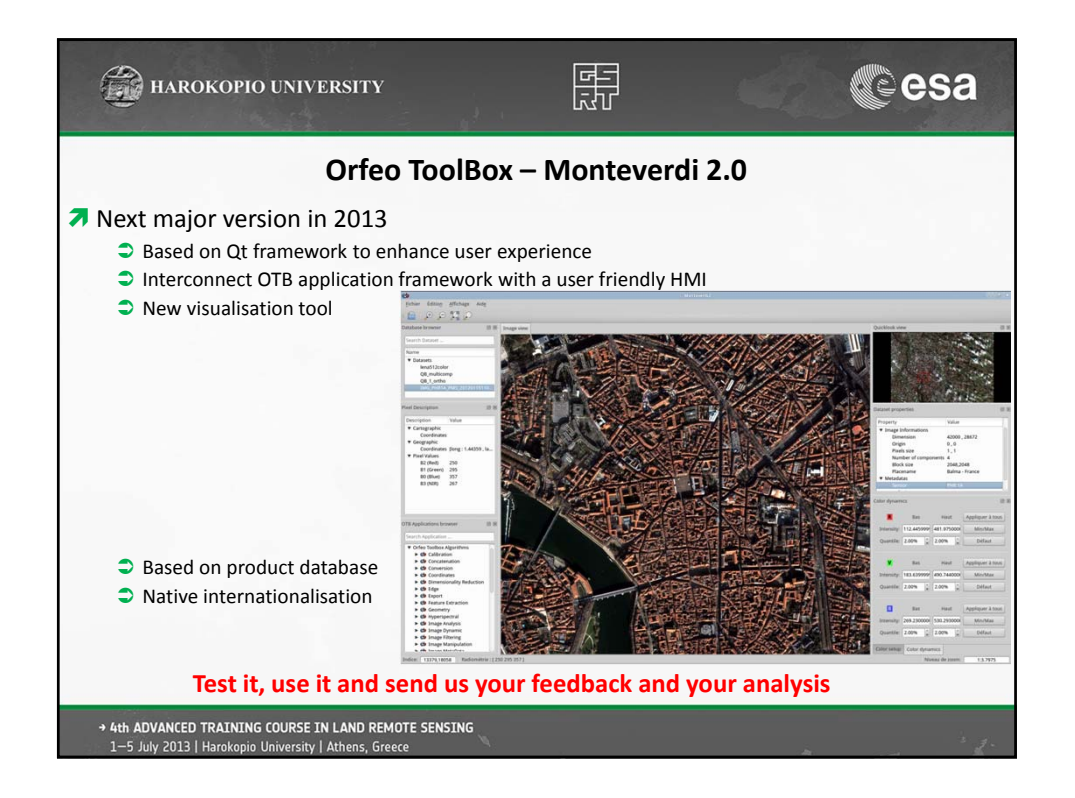

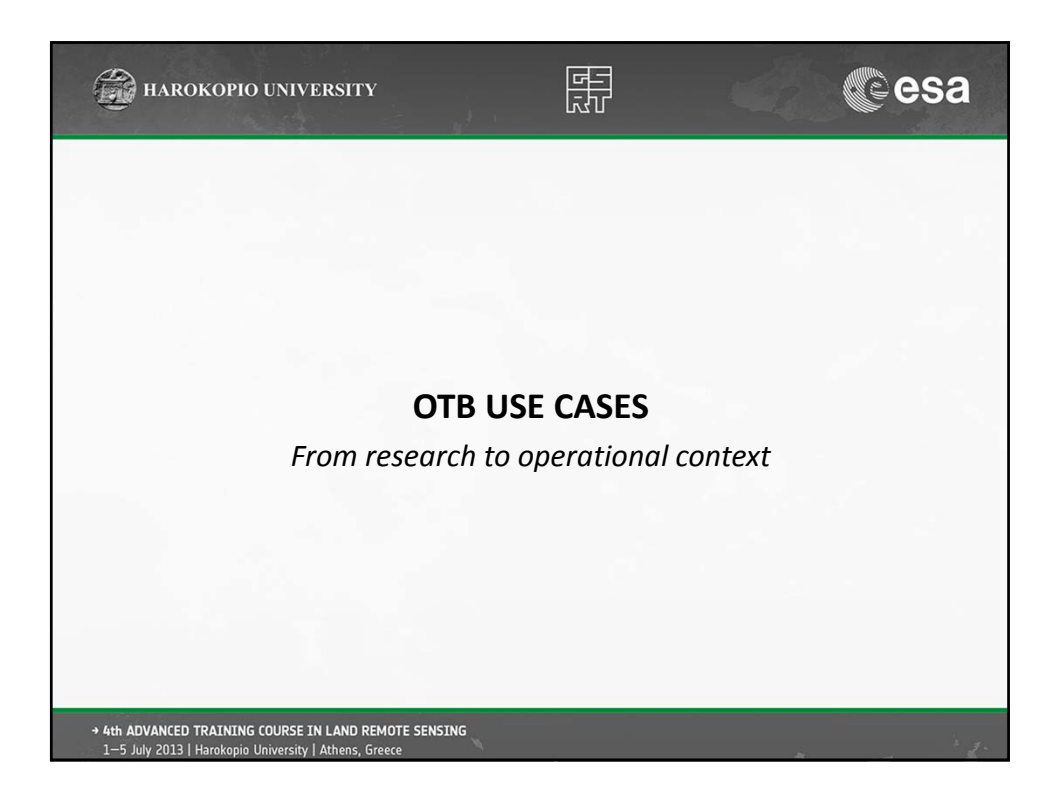

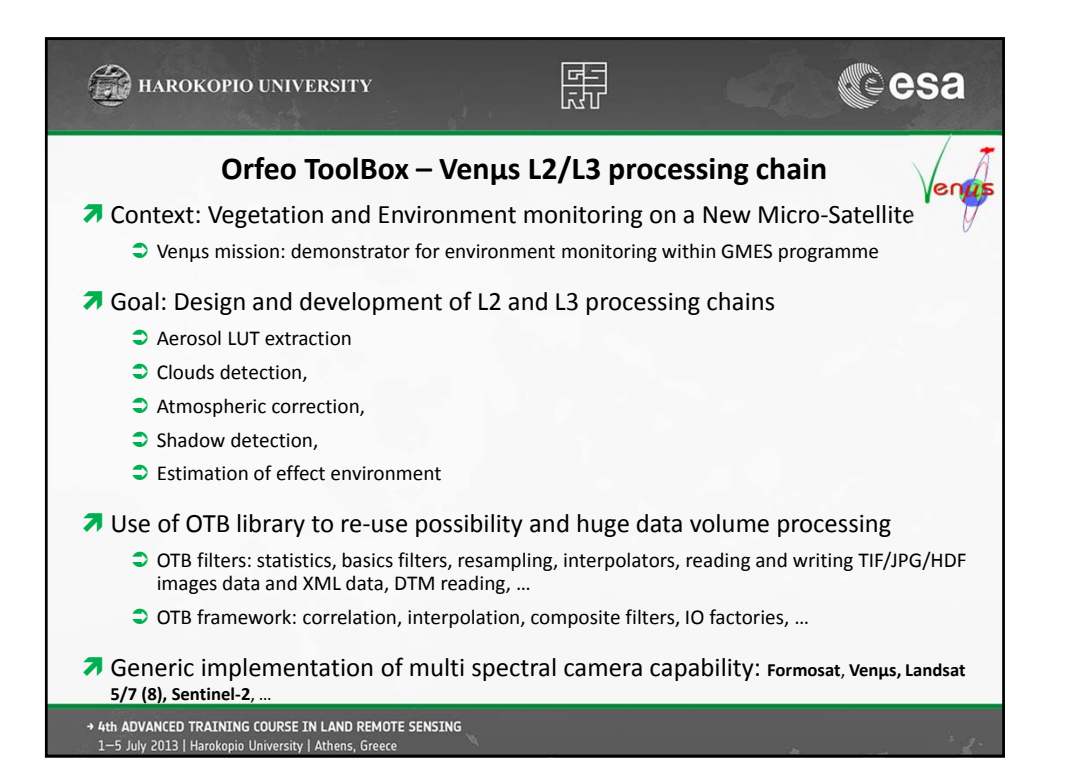

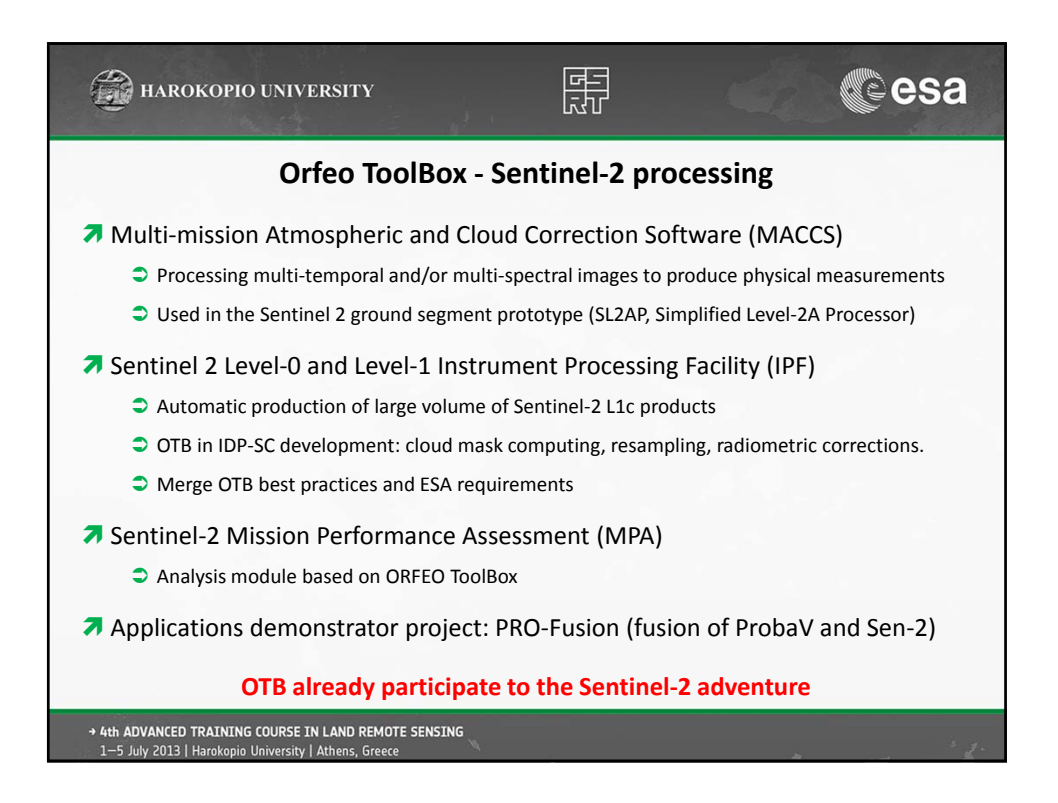

## 11/06/2013

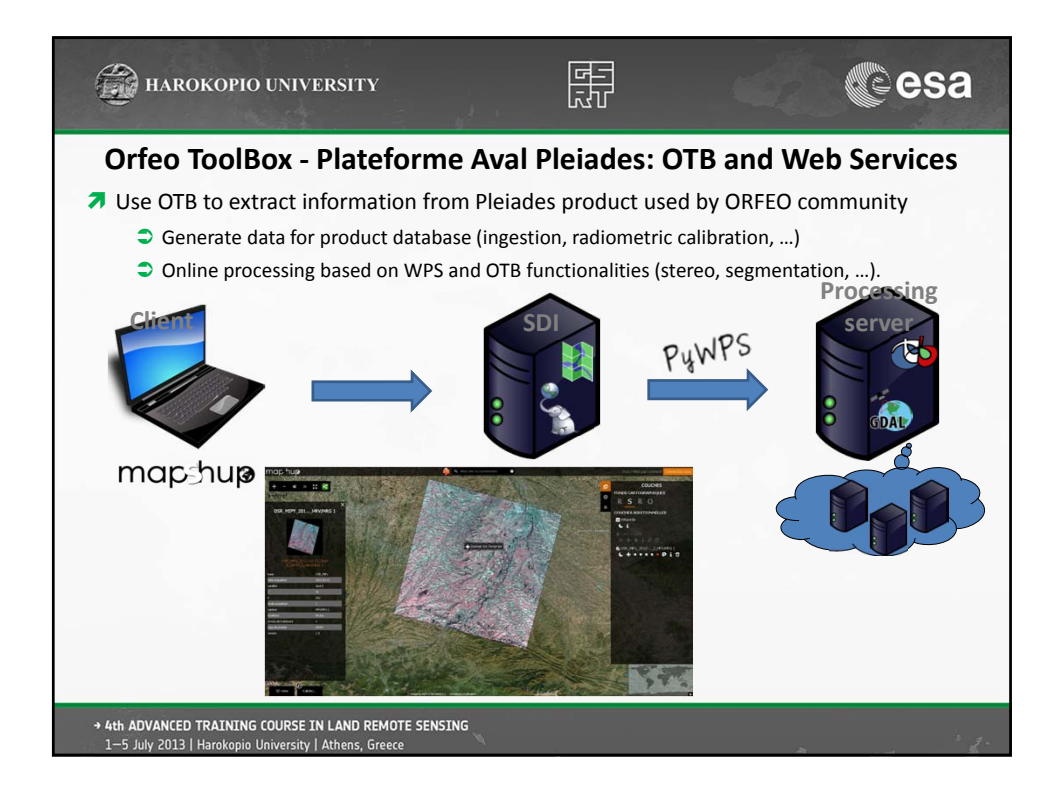

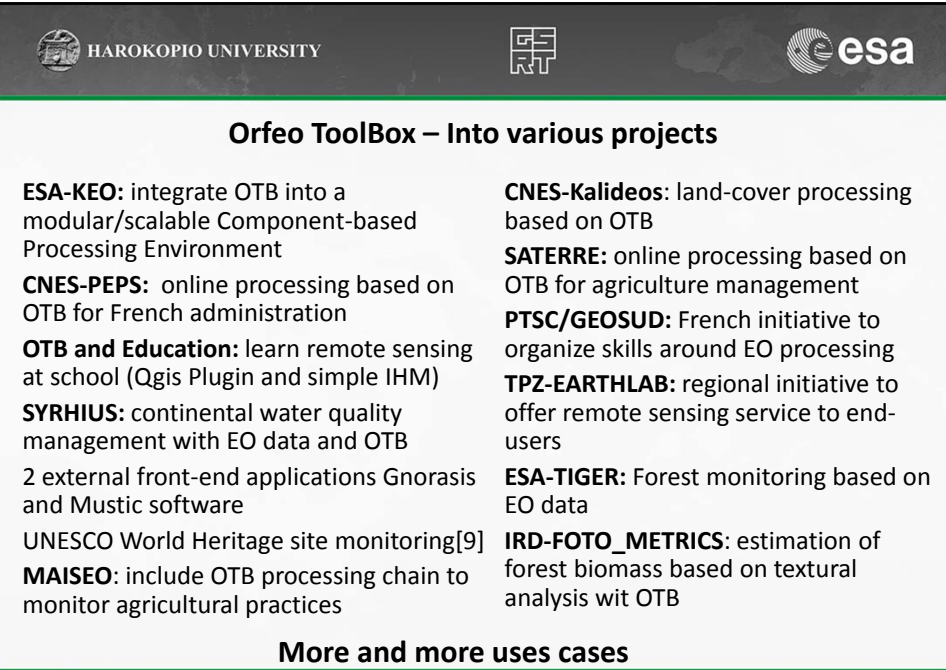

+ 4th ADVANCED TRAINING COURSE IN LAND REMOTE SENSING<br>1-5 July 2013 | Harokopio University | Athens, Greece

16

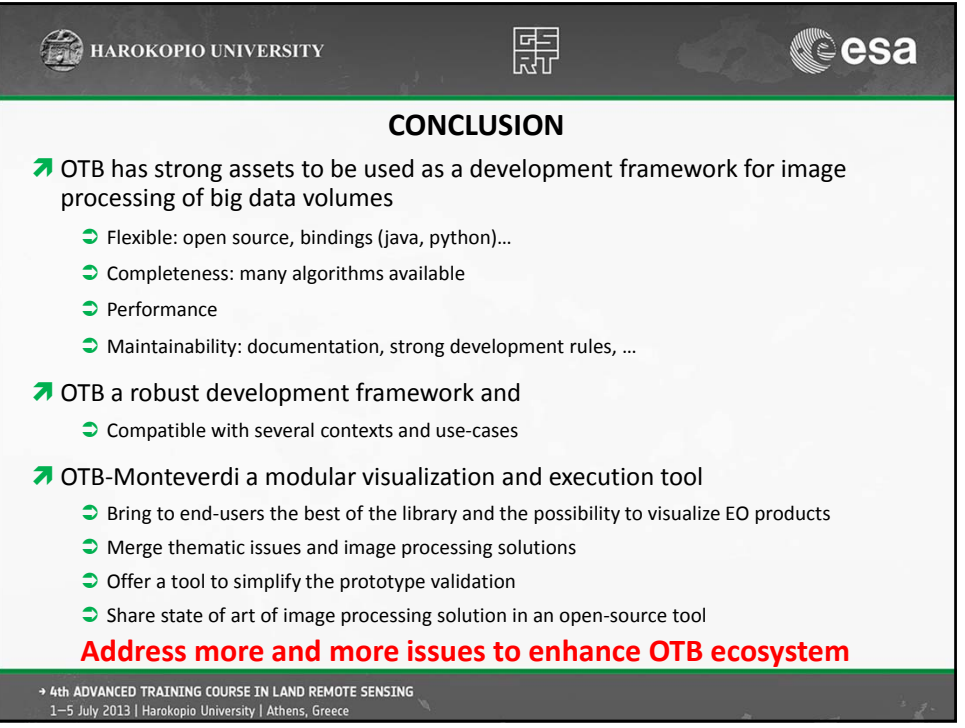

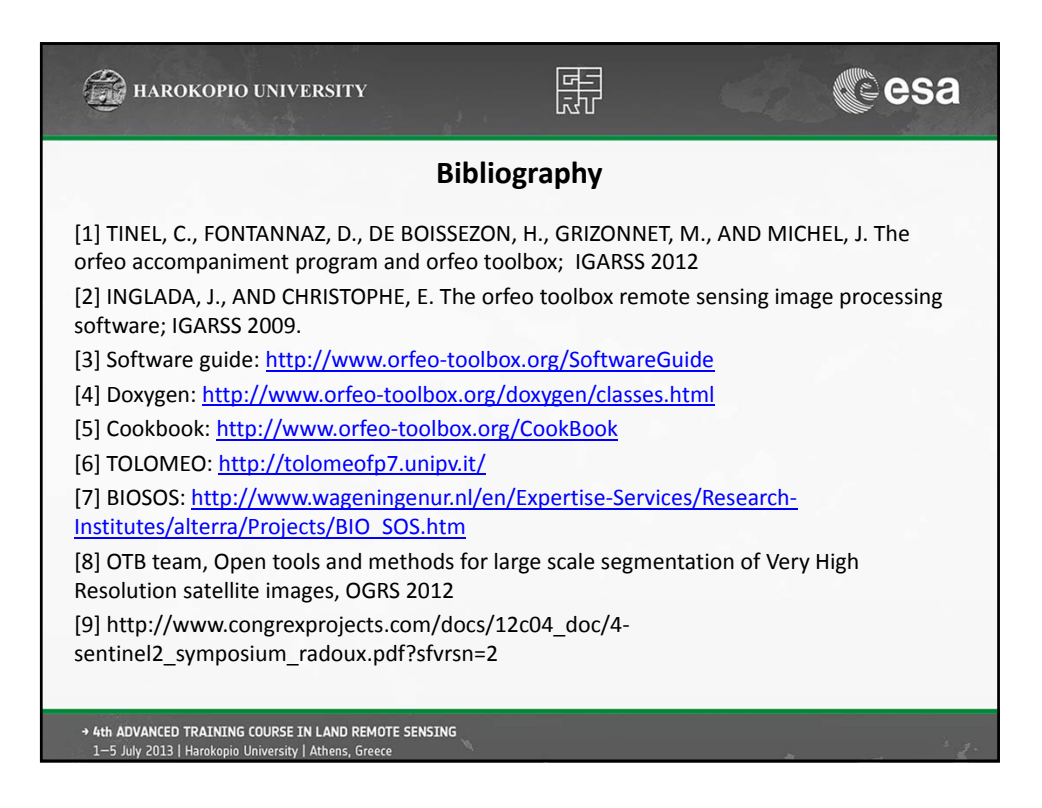